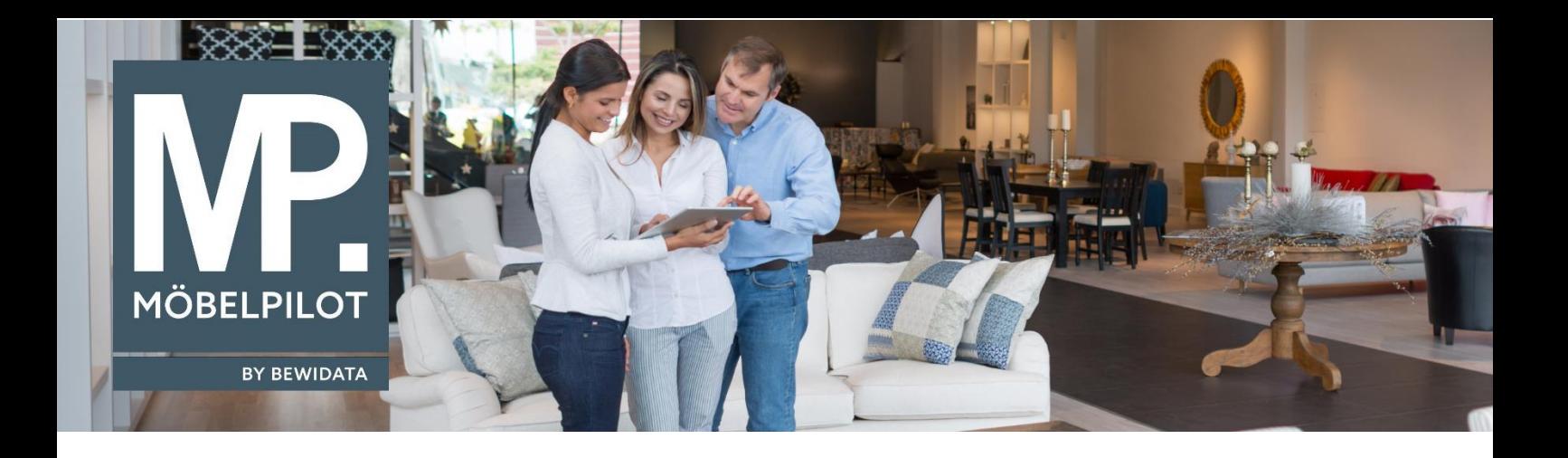

## **MÖBELPILOT**-Änderungshistorie (Mai 2024; Version 8.3)

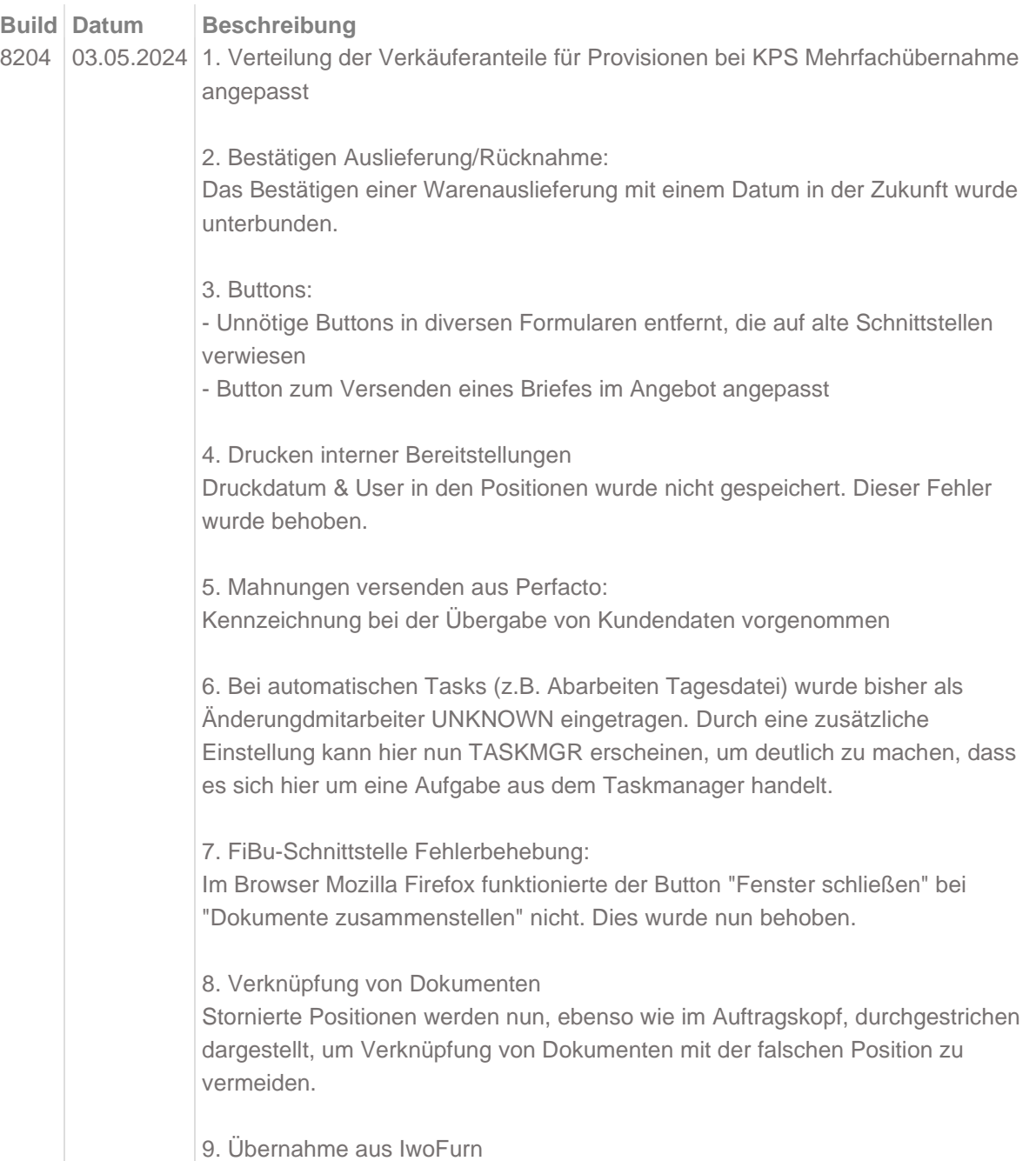

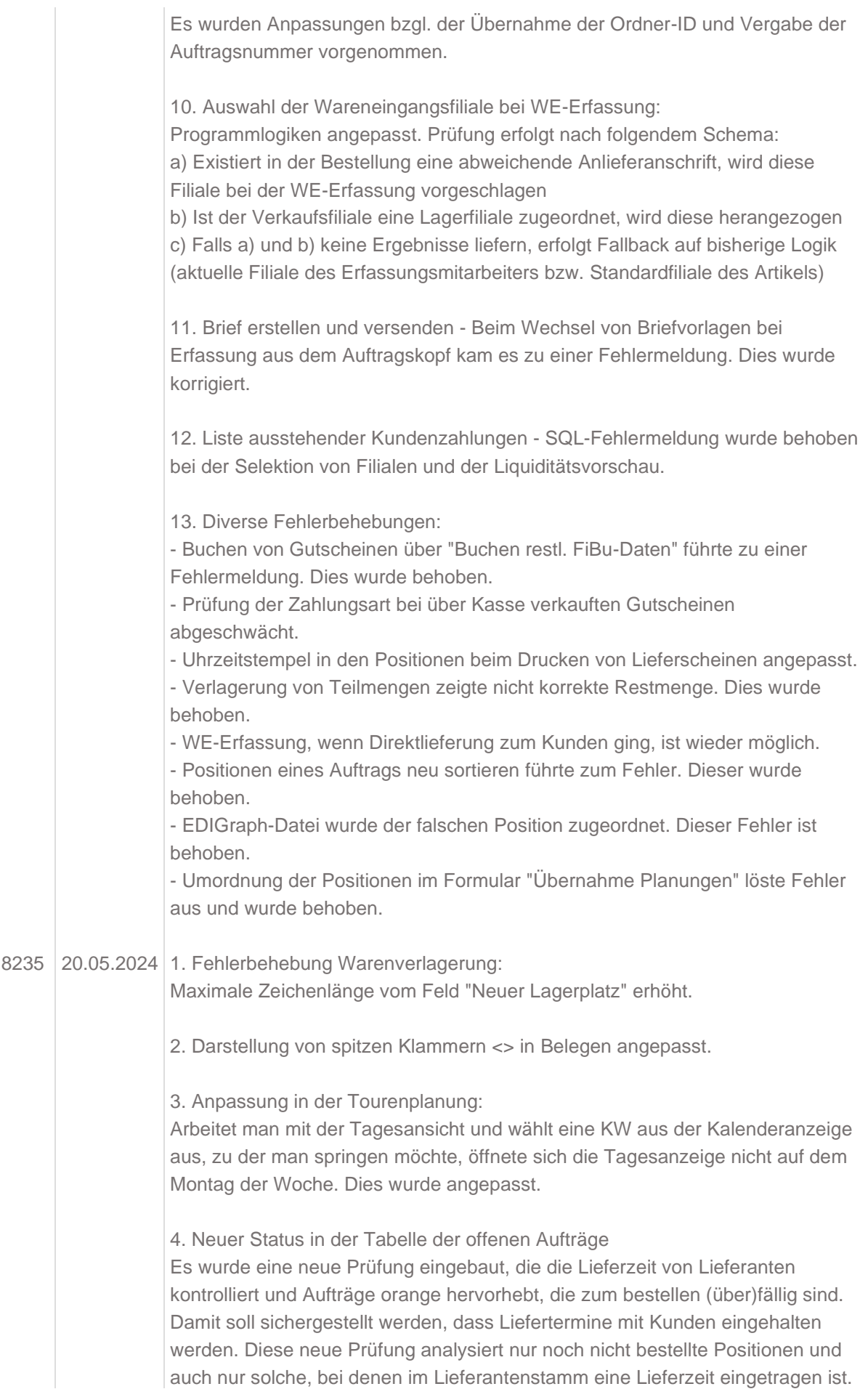

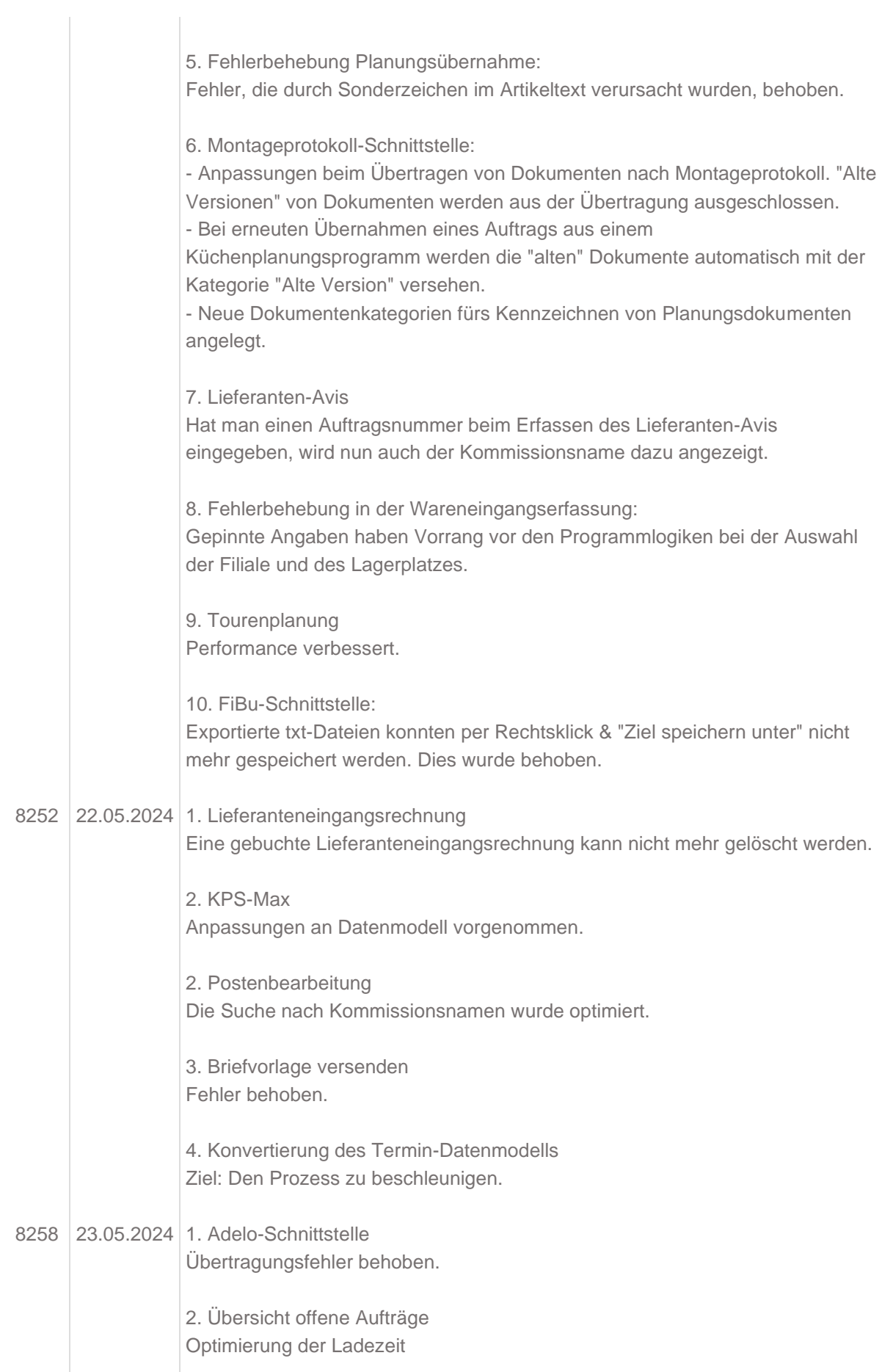

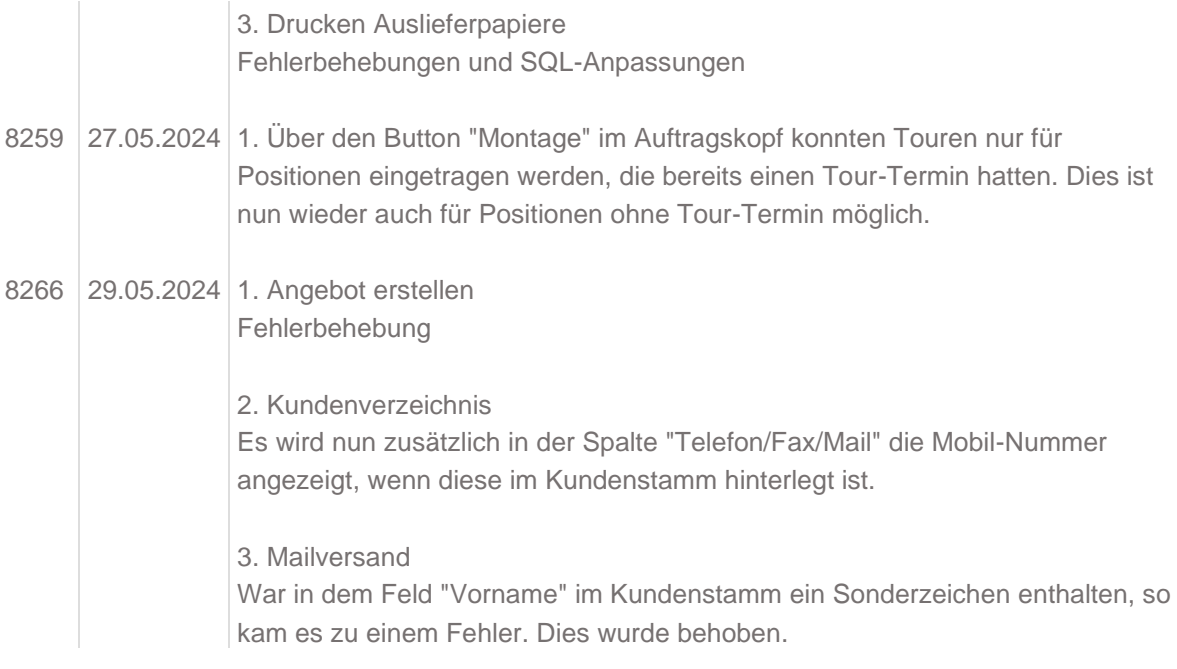